## WVUBanner

| 1 | Getting to SPAAPIN  |
|---|---------------------|
| 2 | Removing a Term Pin |
| 3 | Adding a Term Pin   |

- 1. Term pins are designed to keep students from registering before they meet with an advisor.
- 2. As an advisor you can use these instructions to remove term pins for your advisees.
- 3. Term pins will rarely need to be added back to a student's record. Only add a term pin to a student's record if it was mistakenly removed.

## **Term Pins**

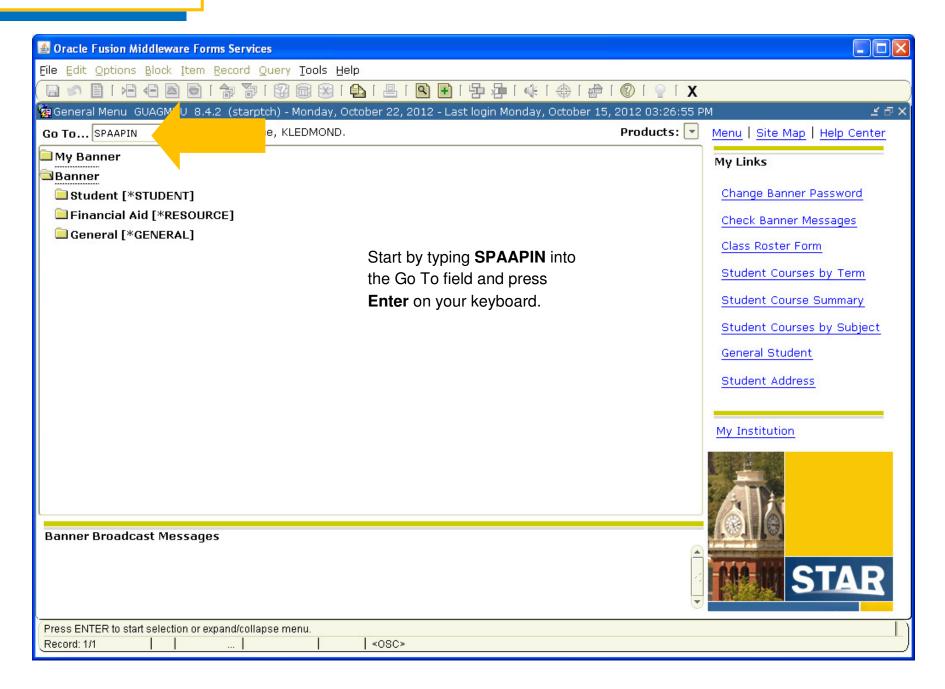

| elete Term Pins                                                       |                              |                                 |                                         |
|-----------------------------------------------------------------------|------------------------------|---------------------------------|-----------------------------------------|
| 🛎 Oracle Fusion Middleware Forms Services                             |                              |                                 |                                         |
| File Edit Options Block Item Record Qu                                |                              |                                 |                                         |
|                                                                       |                              | 🔁 🔁   🚸   🖶   🖗   🕐   🖓   🤤   🗙 |                                         |
| Alternate Personal Identification Number                              | гандани во (зсагрски) узуузу |                                 | *************************************** |
| From Term: 201201 🛡                                                   | ID: 900555555  Mountaineer,  | Mike                            |                                         |
|                                                                       |                              |                                 |                                         |
| Term Code                                                             | Process Name                 | Alternate PIN                   | Activity Date                           |
| Select the line that                                                  | TREG                         | 321327                          | 26-AUG-2012                             |
| has a Process Name                                                    |                              | 521527                          | 20-A03-2012                             |
| of TREG.                                                              |                              |                                 |                                         |
| To delete the term                                                    |                              |                                 |                                         |
| pin, hold down                                                        |                              |                                 |                                         |
| SHIFT on your                                                         |                              |                                 |                                         |
| F6.                                                                   |                              |                                 |                                         |
|                                                                       |                              |                                 |                                         |
|                                                                       |                              |                                 |                                         |
|                                                                       |                              |                                 |                                         |
|                                                                       |                              |                                 |                                         |
|                                                                       |                              |                                 |                                         |
|                                                                       |                              |                                 |                                         |
|                                                                       |                              |                                 |                                         |
|                                                                       |                              |                                 |                                         |
|                                                                       |                              |                                 |                                         |
|                                                                       | - West Dates # 1077 ( )      |                                 |                                         |
| Term Code this Process and Alternate PIN are in<br>Record: 1/1   List |                              |                                 |                                         |

## Add Term Pins

| 🕌 Oracle Fusion                 | Middleware Forms Services:                           | Open > SPAAPIN                                    |                                          |                |                                                                                                    |                                        |
|---------------------------------|------------------------------------------------------|---------------------------------------------------|------------------------------------------|----------------|----------------------------------------------------------------------------------------------------|----------------------------------------|
| Eile Edit Option                | ns Block Item Record Qu                              | ery <u>T</u> ools <u>H</u> elp                    |                                          |                |                                                                                                    |                                        |
| 🔲 🔊 🖺 🕩                         | 🖹 📢 🖾 🗟 🛭 🎓 🖺                                        | 😵 📾 🛞 í 🕰 í 📇                                     | 1 🔍 🗗 I 🕾 🚈 I 🤇                          | k i 🏶 i 🏘 i 🔞  | í 💡 í X                                                                                                    |                                        |
| 🧟 Alternate Pers                | sonal Identification Number                          | SPAAPIN 8.0 (starptd                              | h) 2000000000000000000000000000000000000 | ************** | *****************                                                                                                    | 99999999999999999999999999999999999999 |
| From Term:                      | 201201 Any<br>Term                                   | ID: 900555555 VM                                  | /lountaineer, Mike                       |                |                                                                                                    |                                        |
| Term Code                       |                                                      | Process Name                                      |                                          | Alternate PIN  |                                                                                                    | Activity Date                          |
|                                 | Term for which<br>we're prohibiting<br>registration. |                                                   | Must use TREG                            |                | Use any 6<br>characters. This<br>field must have<br>an entry, but it<br>can be<br>anything.<br>Ex: 000000<br>Ex: 123456<br>Ex: ABC123<br>Press F10 or<br>click the Save<br>button to save<br>your term pin. |                                        |
| Term Code this P<br>Record: 1/1 | rocess and Alternate PIN are in e                    | effect. Press [LIST] for value<br>f Valu     <0SC |                                          |                |                                                                                                    |                                        |